# AI-102<sup>Q&As</sup>

Designing and Implementing a Microsoft Azure Al Solution

## Pass Microsoft Al-102 Exam with 100% Guarantee

Free Download Real Questions & Answers PDF and VCE file from:

https://www.leads4pass.com/ai-102.html

100% Passing Guarantee 100% Money Back Assurance

Following Questions and Answers are all new published by Microsoft
Official Exam Center

- Instant Download After Purchase
- 100% Money Back Guarantee
- 365 Days Free Update
- 800,000+ Satisfied Customers

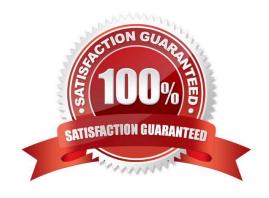

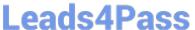

### **QUESTION 1**

You have an app that analyzes images by using the Computer Vision API.

You need to configure the app to provide an output for users who are vision impaired. The solution must provide the output in complete sentences.

Which API call should you perform?

- A. readInStreamAsync
- B. describelmagelnStreamAsync
- C. toglfiageInStreaaAsync
- D. analyreImageByDomainInStreamAsync

Correct Answer: B

### **QUESTION 2**

You are building a language model by using a Language Understanding service.

You create a new Language Understanding resource.

You need to add more contributors.

What should you use?

A. a conditional access policy in Azure Active Directory (Azure AD)

B. the Access control (1AM) page for the authoring resources in the Azure portal

C. the Access control (1AM) page for the prediction resources in the Azure portal

Correct Answer: B

Reference: https://docs.microsoft.com/en-us/azure/cognitive-services/luis/luis-how-to-collaborate

### **QUESTION 3**

You are building a chatbot that will use question answering in Azure Cognitive Service for Language.

You have a PDF named Doc1.pdf that contains a product catalogue and a price list.

You upload Doc1.pdf and train the model.

During testing, users report that the chatbot responds correctly to the following question: What is the price of?

The chatbot fails to respond to the following question: How much does cost?

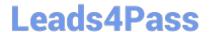

### https://www.leads4pass.com/ai-102.html

2024 Latest leads4pass AI-102 PDF and VCE dumps Download

You need to ensure that the chatbot responds correctly to both questions.

Solution: From Language Studio, you enable chit-chat, and then retrain and republish the model.

Does this meet the goal?

A. Yes

B. No

Correct Answer: B

### **QUESTION 4**

### DRAG DROP

You are building a retail chatbot that will use a QnA Maker service.

You upload an internal support document to train the model. The document contains the following question: "What is your warranty period?"

Users report that the chatbot returns the default QnA Maker answer when they ask the following question: "How long is the warranty coverage?"

The chatbot returns the correct answer when the users ask the following question: \"What is your warranty period?"

Both questions should return the same answer.

You need to increase the accuracy of the chatbot responses.

Which three actions should you perform in sequence? To answer, move the appropriate actions from the list of actions to the answer area and arrange them in the correct order. (Choose three.)

**Answer Area** 

Select and Place:

# Add a new question and answer (QnA) pair. Retrain the model. Add additional questions to the document. Republish the model. Add alternative phrasing to the question and answer (QnA) pair.

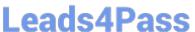

### Correct Answer:

| Answer Area                                                     |
|-----------------------------------------------------------------|
| Add alternative phrasing to the question and answer (QnA) pair. |
| Retrain the model.                                              |
| Republish the model.                                            |
|                                                                 |
|                                                                 |
|                                                                 |

Step 1: Add alternative phrasing to the question and answer (QnA) pair.

Add alternate questions to an existing QnA pair to improve the likelihood of a match to a user query.

Step 2: Retrain the model.

Periodically select Save and train after making edits to avoid losing changes.

Step 3: Republish the model

Note: A knowledge base consists of question and answer (QnA) pairs. Each pair has one answer and a pair contains all the information associated with that answer.

Reference:

https://docs.microsoft.com/en-us/azure/cognitive-services/gnamaker/how-to/edit-knowledge-base

### **QUESTION 5**

You are building a natural language model.

You need to enable active learning.

What should you do?

- A. Add show-all-intents=true to the prediction endpoint query.
- B. Enable speech priming.
- C. Add log=true to the prediction endpoint query.
- D. Enable sentiment analysis.

Correct Answer: C

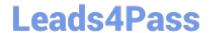

# https://www.leads4pass.com/ai-102.html 2024 Latest leads4pass AI-102 PDF and VCE dumps Download

Reference: https://docs.microsoft.com/en-us/azure/cognitive-services/luis/luis-how-to-review-endpoint-utterances#loguser-queries-to-enable-active-learning

Latest Al-102 Dumps

**AI-102 Practice Test** 

AI-102 Study Guide